### ШИРОКОПОЛОСНЫЙ УСИЛИТЕЛЬ С ВЫХОДНОЙ МОЩНОСТЬЮ ДО 6 мВт И ДИАПАЗОНОМ РАБОЧИХ ЧАСТОТ DC—6,1 ГГц

### **ФУНКЦИОНАЛЬНАЯ СХЕМА**

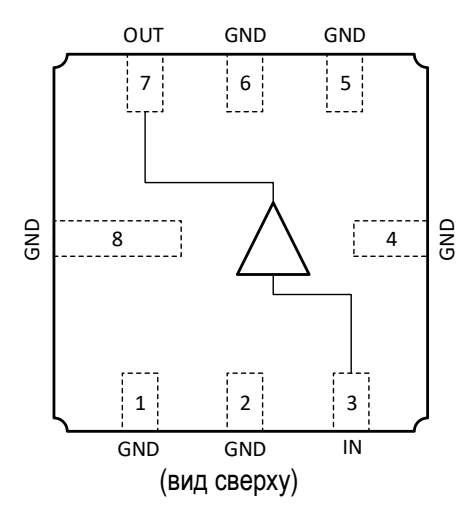

### **СПЕЦИФИКАЦИЯ**

**ОСНОВНЫЕ ПАРАМЕТРЫ**

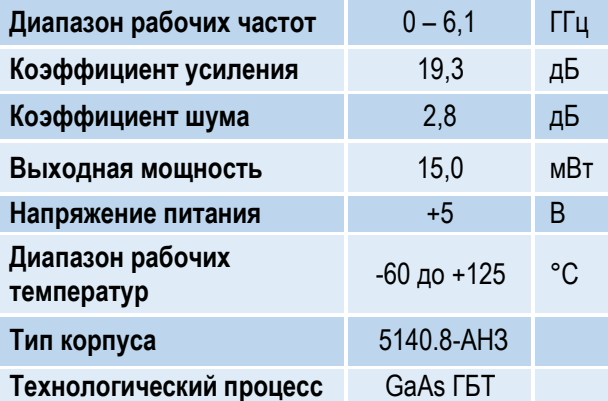

### **ПРИМЕНЕНИЕ**

- Усилители в трактах РЧ и ПЧ
- СВЧ измерительное оборудование
- Беспроводная и сотовая связь
- Усилители спутникового сигнала

### **КРАТКОЕ ОПИСАНИЕ**

**1324УВ15У** – СВЧ МИС широкополосного усилителя с выходной мощностью до 6 мВт и диапазоном рабочих частот 0 – 6,1 ГГц, согласованного по входу и выходу с линией, имеющей волновое сопротивление 50 Ом. СВЧ МИС изготавливается в металлокерамическом восьмивыводном корпусе 5140.8-AH3 размером 5x5 мм<sup>2</sup> .

Выходную мощность усилителя можно регулировать в некоторых пределах, изменяя режимный ток (I<sub>p</sub>) путем выбора соответствующего резистора в цепи питания.

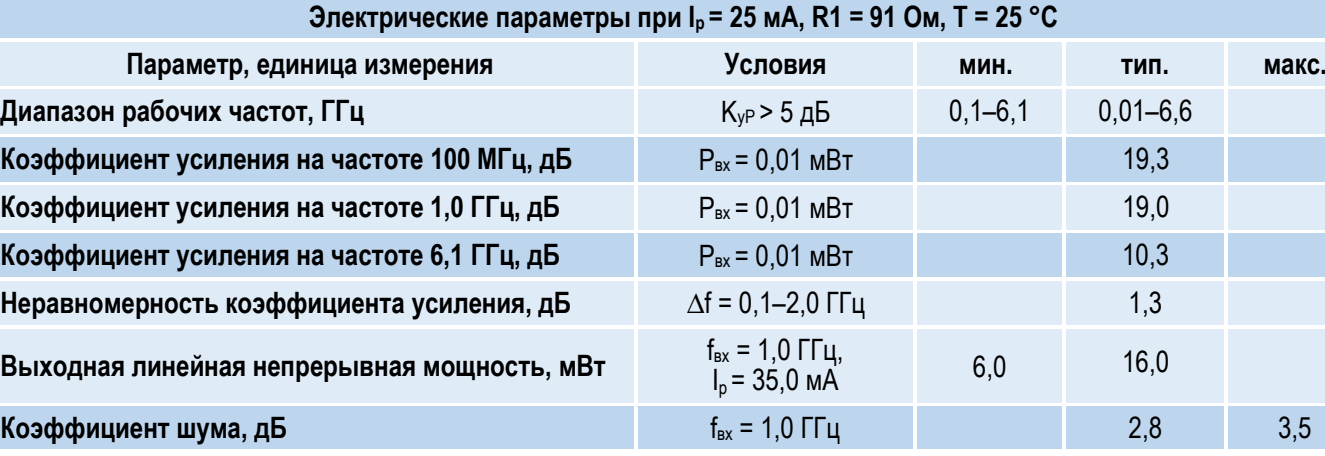

### *© 2018 АО «НПП «Пульсар» 105187 г. Москва, Окружной пр., 27, телефон/Факс: (499) 745-05-44 доб. 1144 / (495) 365-04-70 E-mail[: designcenter@pulsarnpp.ru](mailto:designcenter@pulsarnpp.ru) [http://www.pulsarnpp.ru](http://www.pulsarnpp.ru/)*

### ШИРОКОПОЛОСНЫЙ УСИЛИТЕЛЬ С ВЫХОДНОЙ МОЩНОСТЬЮ ДО 6 мВт И ДИАПАЗОНОМ РАБОЧИХ ЧАСТОТ DC—6,1 ГГц

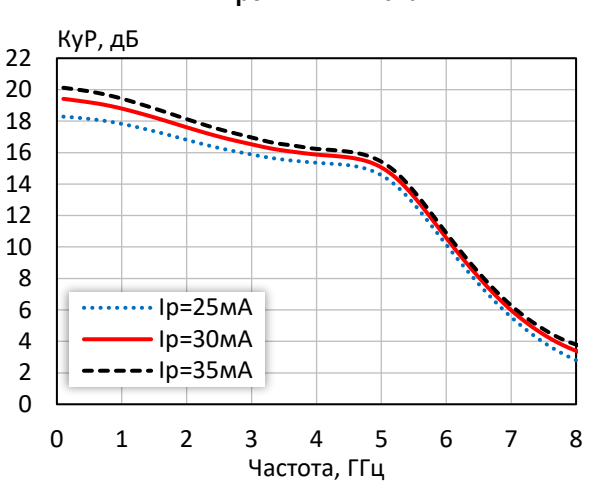

### **Коэффициент усиления при различных режимных токах**

**Коэффициент отражения от входа при различных режимных токах**

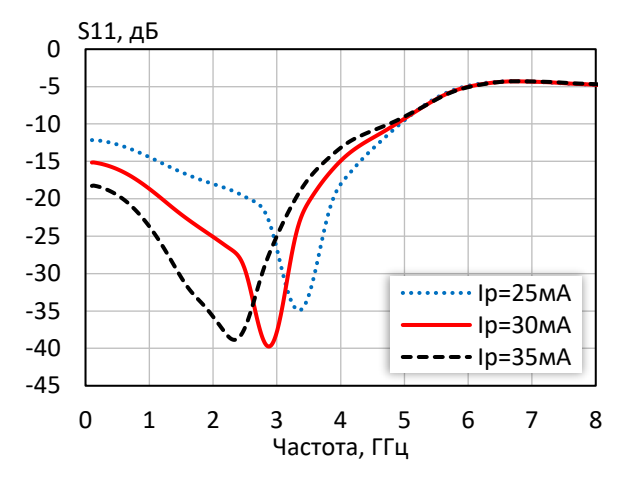

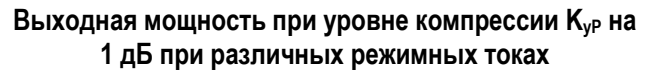

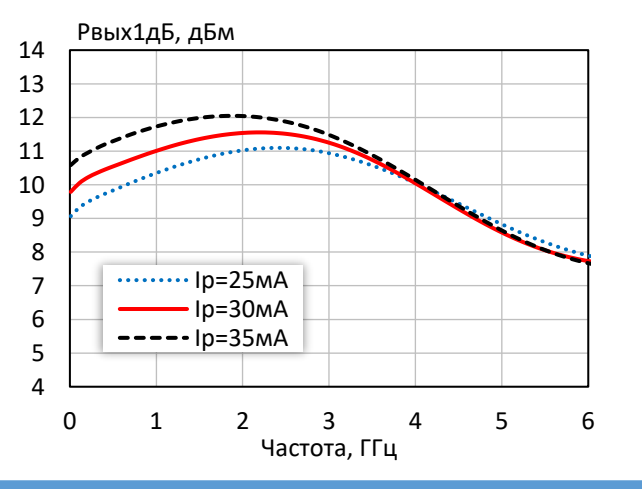

-23  $-22$  $-21$ -20 -19 -18 -17 -16 -15 -14 0 1 2 3 4 5 6 7 8 S12, дБ Частота, ГГц  $\cdots$ Ip=25мА Iр=30мА  $---$ Ip=35мА

### **Коэффициент обратной передачи при различных режимных токах**

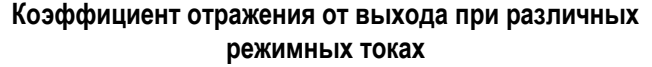

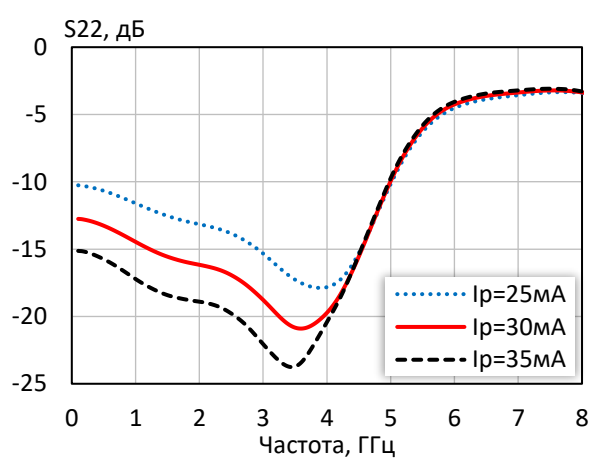

**Выходная мощность при уровне компрессии KуР на 3 дБ при различных режимных токах**

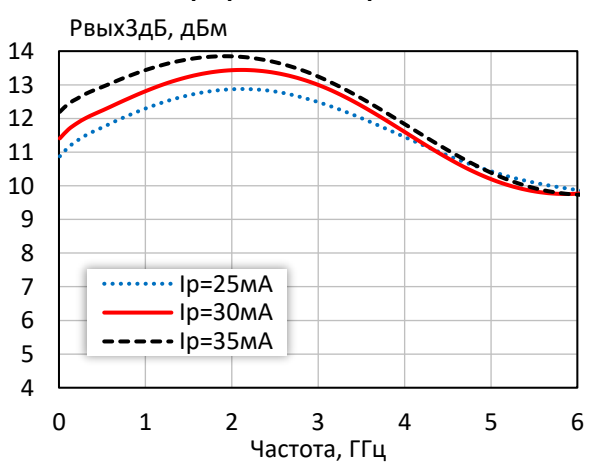

*© 2018 АО «НПП «Пульсар» 105187 г. Москва, Окружной пр., 27, телефон/Факс: (499) 745-05-44 доб. 1144 / (495) 365-04-70 E-mail[: designcenter@pulsarnpp.ru](mailto:designcenter@pulsarnpp.ru) [http://www.pulsarnpp.ru](http://www.pulsarnpp.ru/)*

### ШИРОКОПОЛОСНЫЙ УСИЛИТЕЛЬ С ВЫХОДНОЙ МОЩНОСТЬЮ ДО 6 мВт И ДИАПАЗОНОМ РАБОЧИХ ЧАСТОТ DC—6,1 ГГц

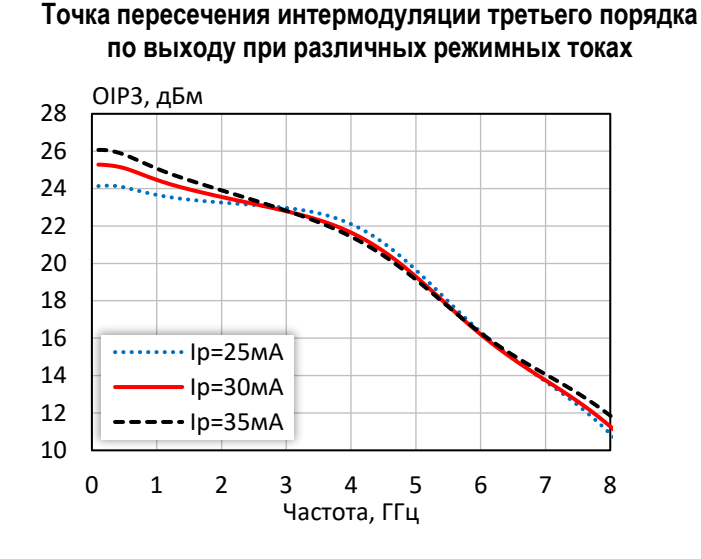

### **Выходная мощность, коэффициент усиления, КПД по добавленной мощности (f = 10 МГц, I<sup>р</sup> = 30 мА)**

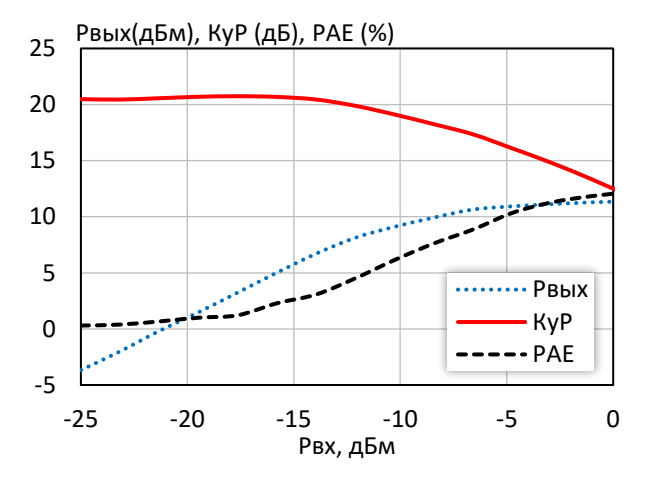

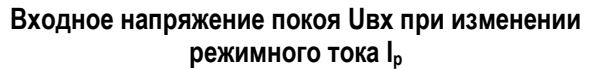

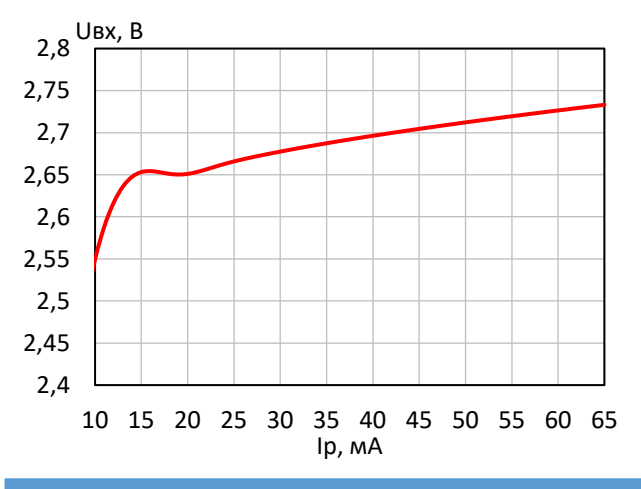

**КПД по добавленной мощности в точке Pвых3дБ при различных режимных токах**

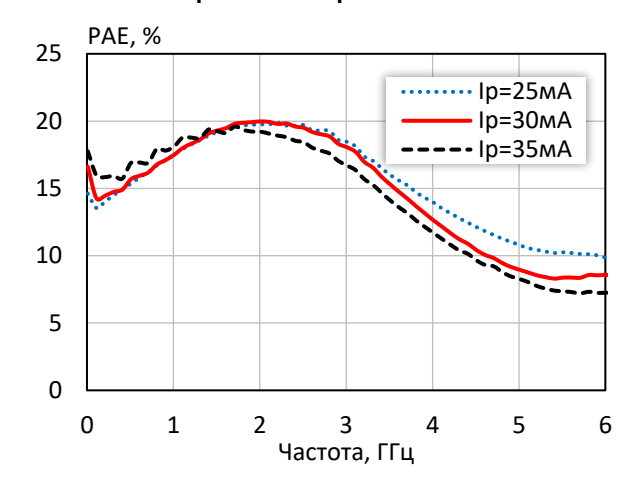

**Выходная мощность, коэффициент усиления, КПД по добавленной мощности (f = 3 ГГц, I<sup>р</sup> = 30 мА)**

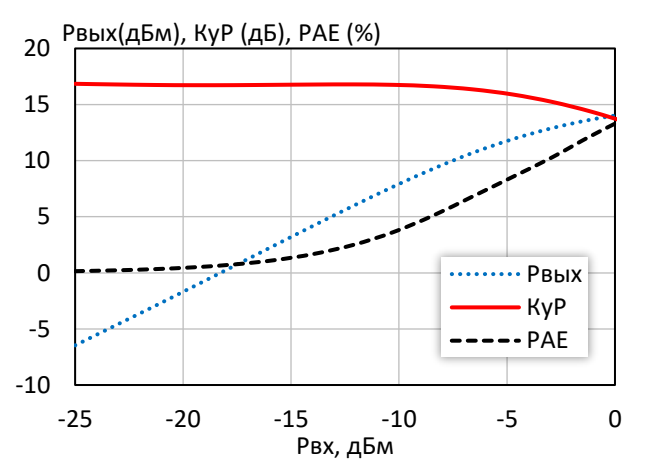

### **Выходное напряжение покоя Uвых при изменении режимного тока I<sup>р</sup>**

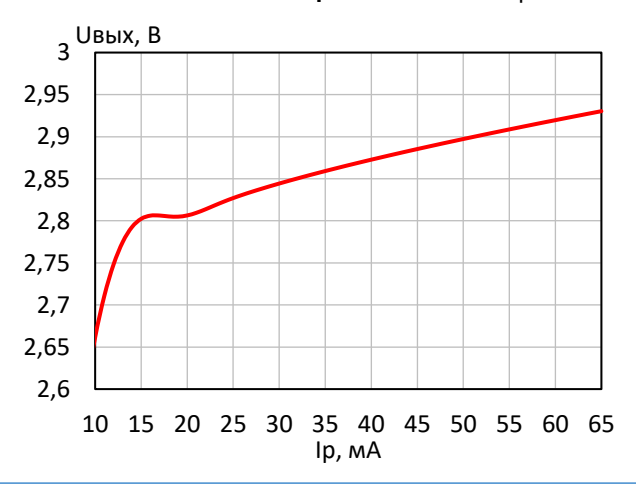

*© 2018 АО «НПП «Пульсар» 105187 г. Москва, Окружной пр., 27, телефон/Факс: (499) 745-05-44 доб. 1144 / (495) 365-04-70 E-mail[: designcenter@pulsarnpp.ru](mailto:designcenter@pulsarnpp.ru) [http://www.pulsarnpp.ru](http://www.pulsarnpp.ru/)*

### ШИРОКОПОЛОСНЫЙ УСИЛИТЕЛЬ С ВЫХОДНОЙ МОЩНОСТЬЮ ДО 6 мВт И ДИАПАЗОНОМ РАБОЧИХ ЧАСТОТ DC—6,1 ГГц

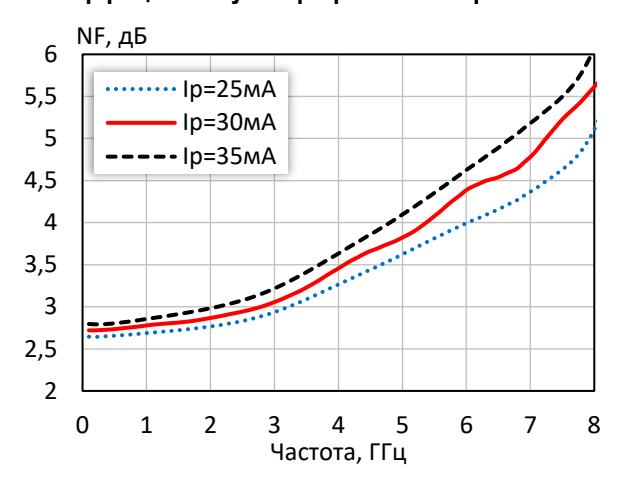

### **Коэффициент шума при различных режимных токах Групповая задержка сигнала (Iр = 30 мA)**

**Выходная мощность при уровне компрессии KуР на 1 дБ при различной температуре (I<sup>р</sup> = 30 мA)**

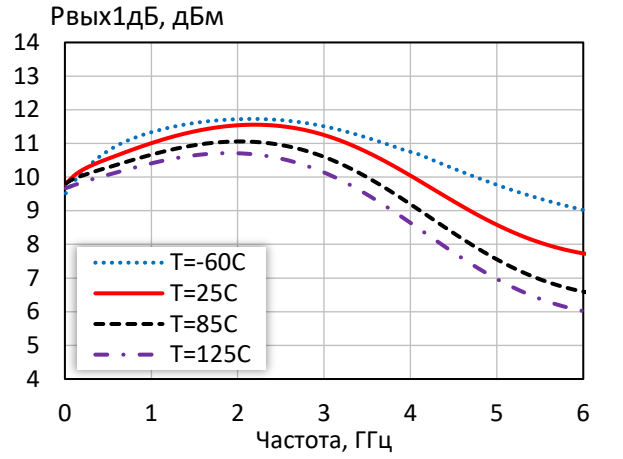

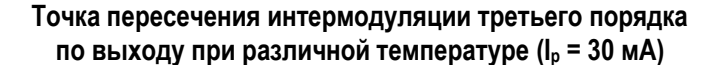

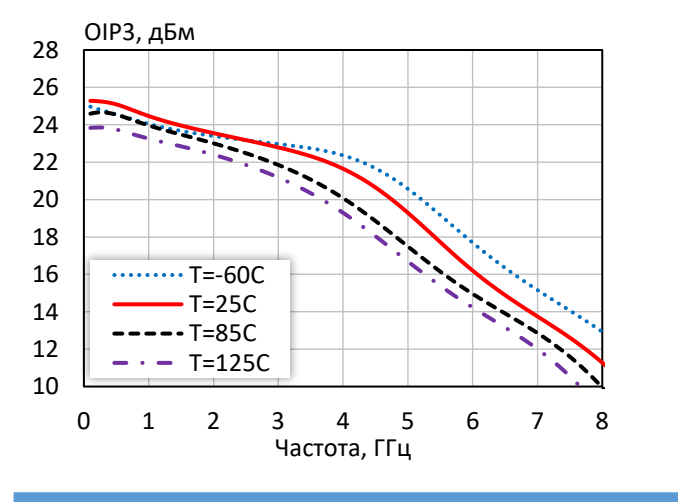

0,08 0,12 0,16 0,2 <sup>ГВЗ, нс</sup> 0 1 2 3 4 5 6 7 8 Частота, ГГц

**Выходная мощность при уровне компрессии KуР на 3 дБ при различной температуре (I<sup>р</sup> = 30 мA)**

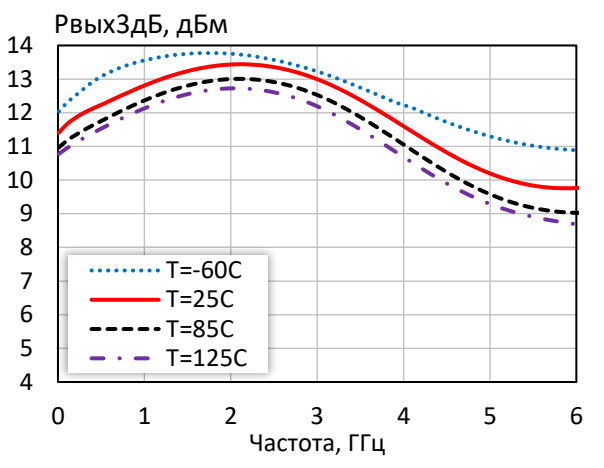

**Коэффициент шума при различной температуре (I<sup>р</sup> = 30 мA)**

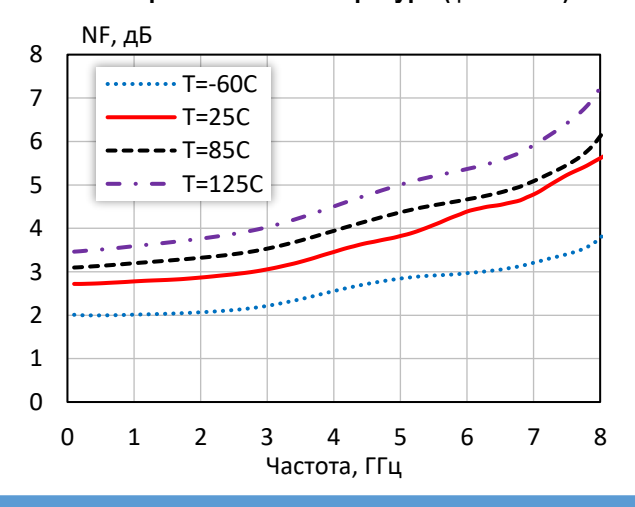

*© 2018 АО «НПП «Пульсар» 105187 г. Москва, Окружной пр., 27, телефон/Факс: (499) 745-05-44 доб. 1144 / (495) 365-04-70 E-mail[: designcenter@pulsarnpp.ru](mailto:designcenter@pulsarnpp.ru) [http://www.pulsarnpp.ru](http://www.pulsarnpp.ru/)*

### l ШИРОКОПОЛОСНЫЙ УСИЛИТЕЛЬ С ВЫХОДНОЙ МОЩНОСТЬЮ ДО 6 мВт И ДИАПАЗОНОМ РАБОЧИХ ЧАСТОТ DC—6,1 ГГц

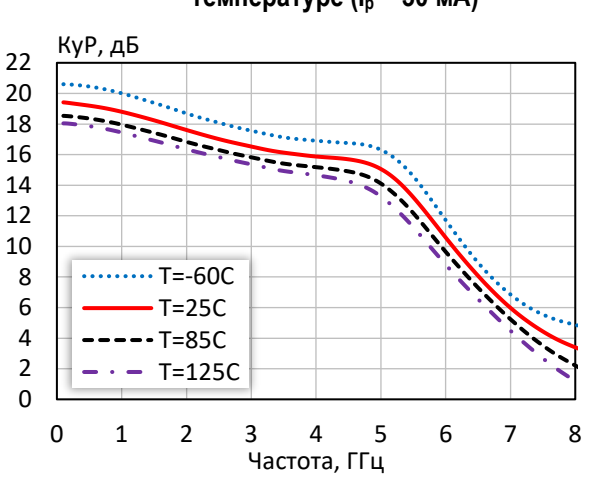

### **Коэффициент усиления при различной температуре (I<sup>р</sup> = 30 мA)**

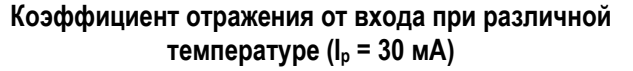

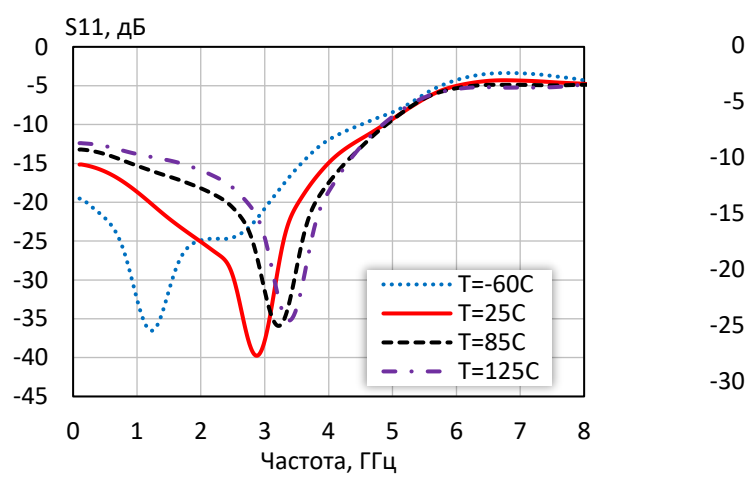

**Коэффициент обратной передачи при различной температуре (I<sup>р</sup> = 30 мA)**

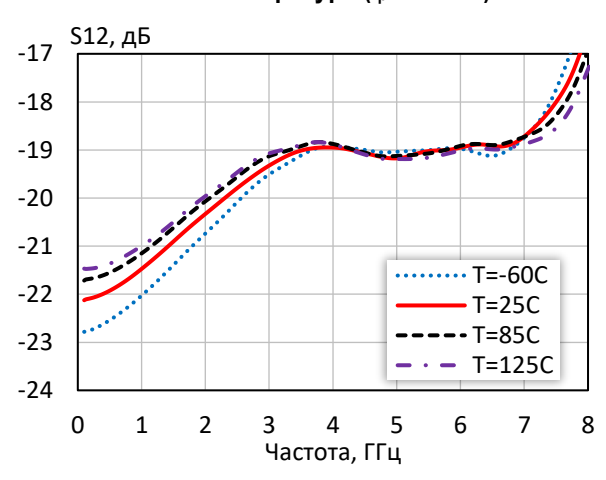

**Коэффициент отражения от выхода при различной температуре (I<sup>р</sup> = 30 мA)**

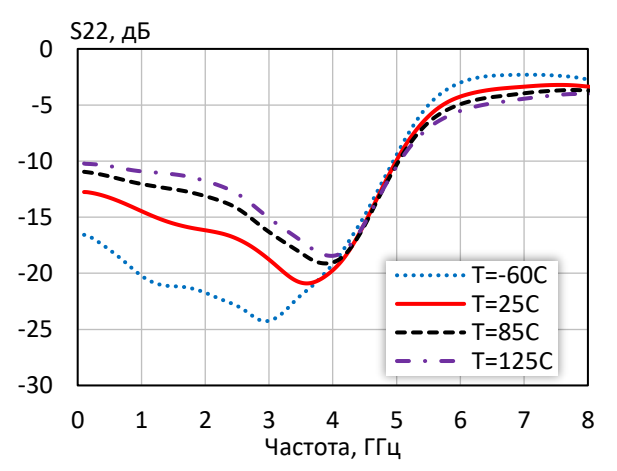

### l ШИРОКОПОЛОСНЫЙ УСИЛИТЕЛЬ С ВЫХОДНОЙ МОЩНОСТЬЮ ДО 6 мВт И ДИАПАЗОНОМ РАБОЧИХ ЧАСТОТ DC—6,1 ГГц

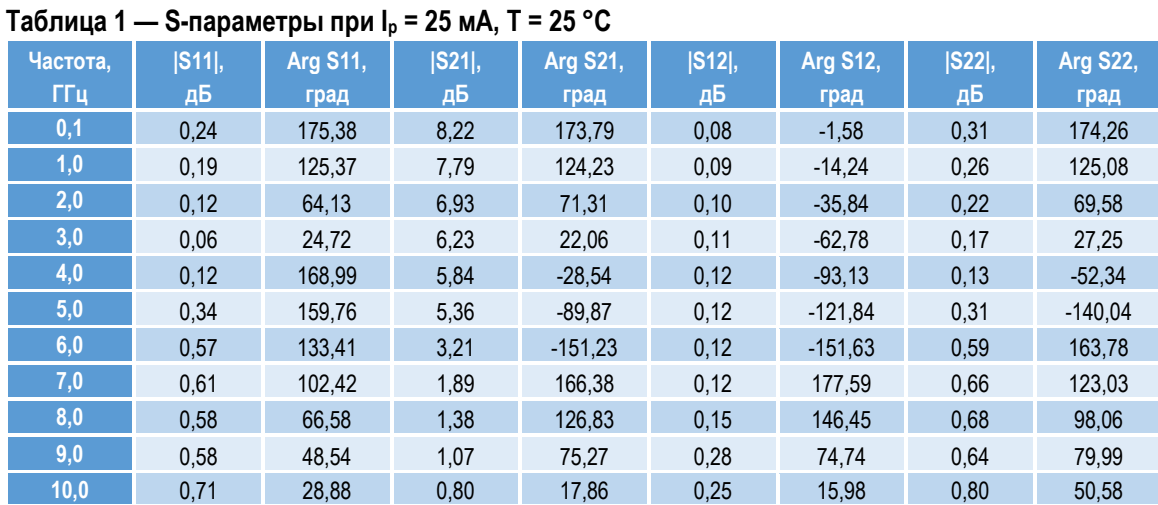

### **Таблица 2 — S-параметры при I<sup>р</sup> = 30 мА, Т = 25 °С**

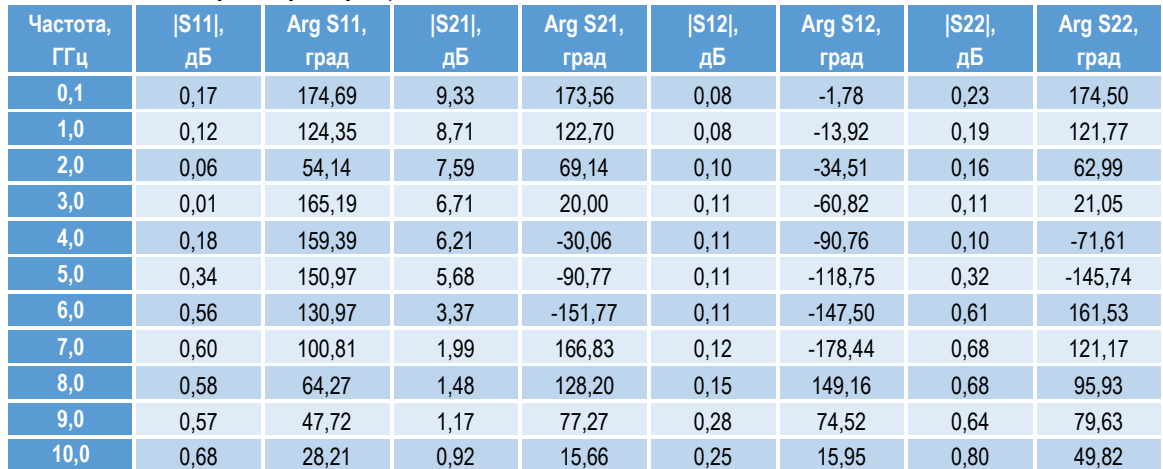

### **Таблица 3 — S-параметры при I<sup>р</sup> = 35 мА, Т = 25 °С**

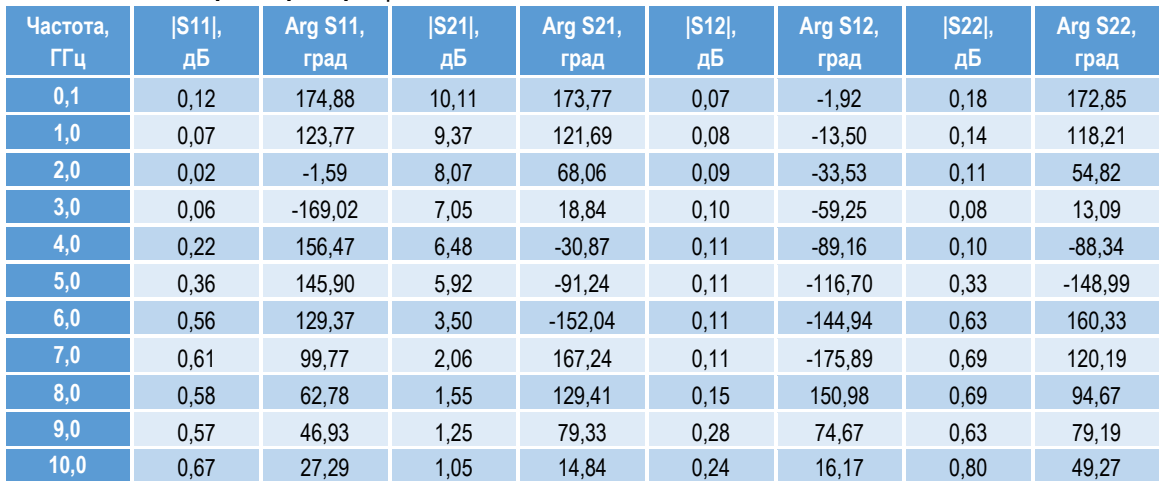

### ШИРОКОПОЛОСНЫЙ УСИЛИТЕЛЬ С ВЫХОДНОЙ МОЩНОСТЬЮ ДО 6 мВт И ДИАПАЗОНОМ РАБОЧИХ ЧАСТОТ DC—6,1 ГГц

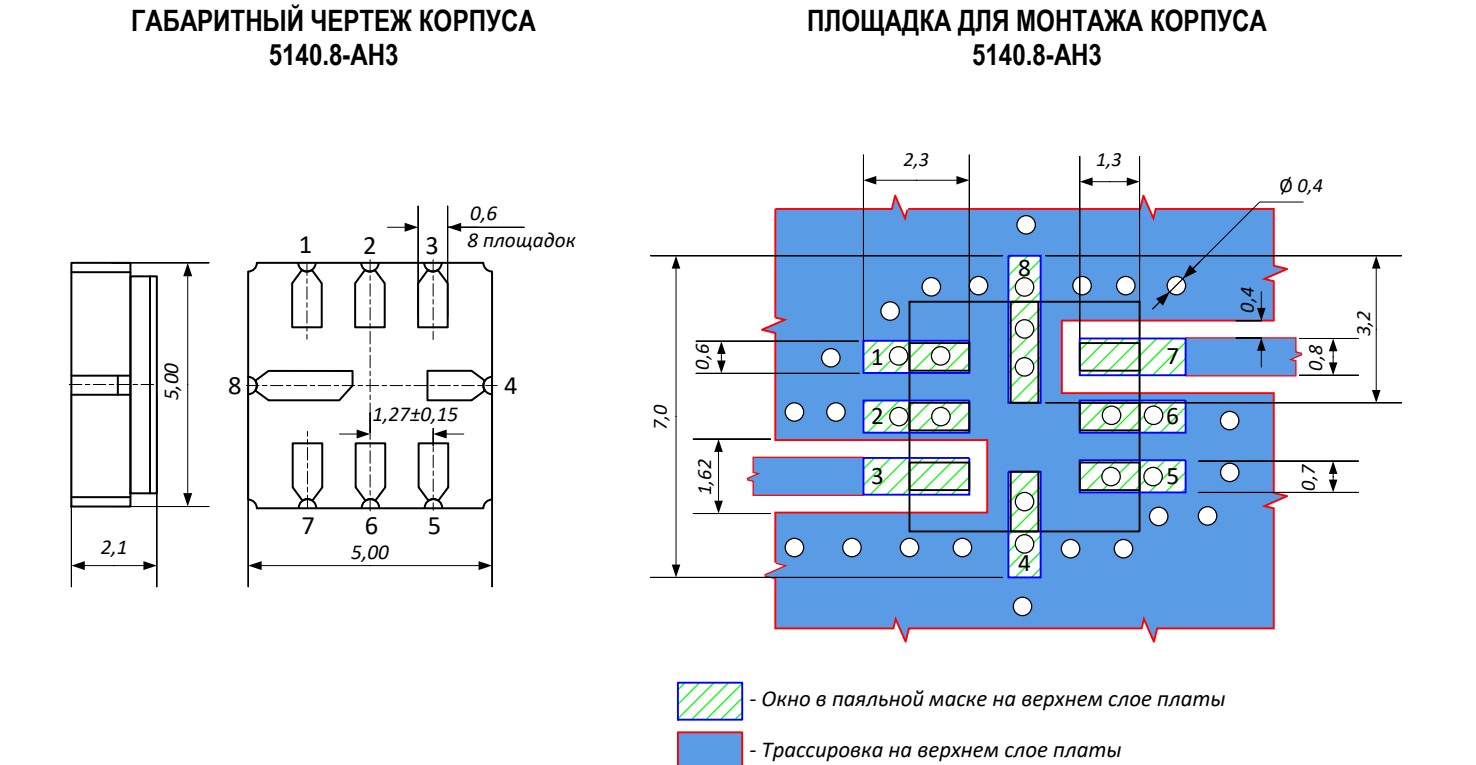

### **ПРЕДЕЛЬНЫЕ ЭКСПЛУАТАЦИОННЫЕ ПАРАМЕТРЫ**

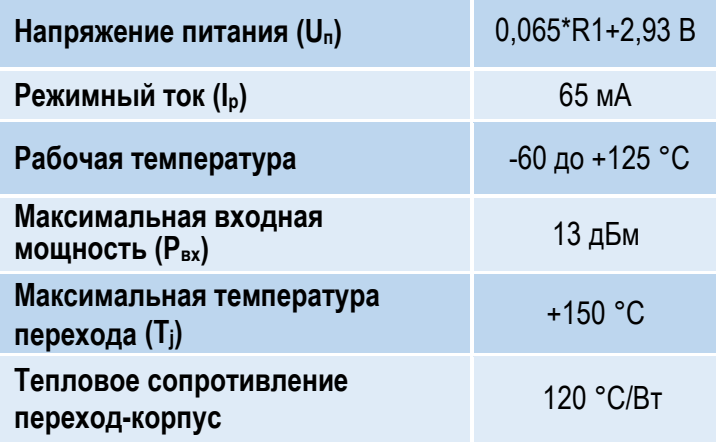

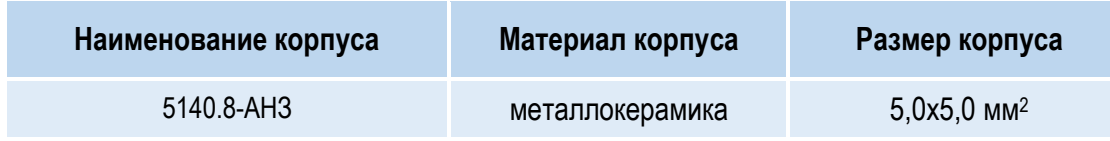

### l ШИРОКОПОЛОСНЫЙ УСИЛИТЕЛЬ С ВЫХОДНОЙ МОЩНОСТЬЮ ДО 6 мВт И ДИАПАЗОНОМ РАБОЧИХ ЧАСТОТ DC—6,1 ГГц

### **НАЗНАЧЕНИЕ ВЫВОДОВ**

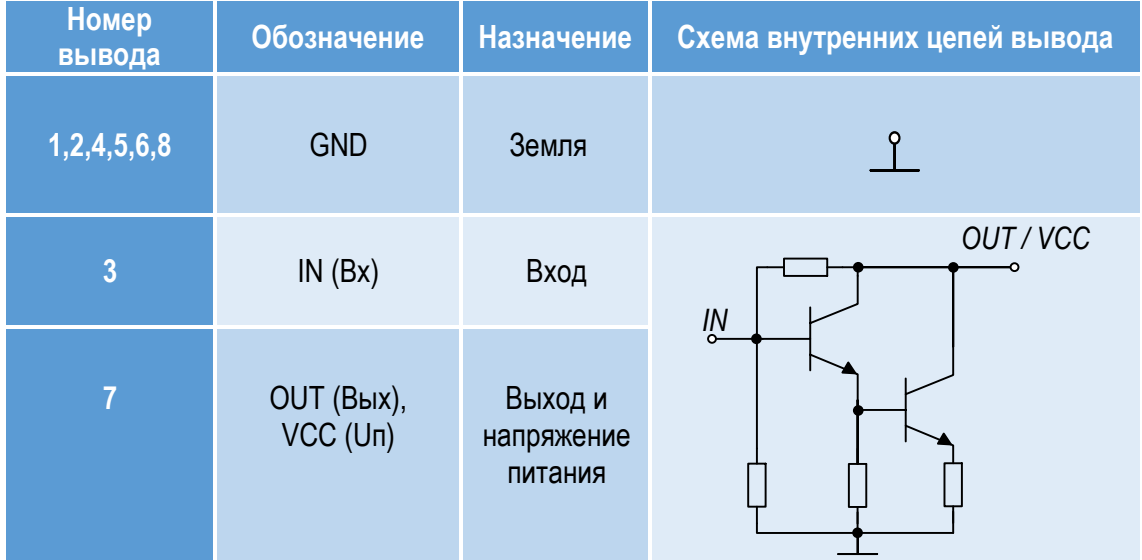

### **ТИПОВАЯ СХЕМА ВКЛЮЧЕНИЯ**

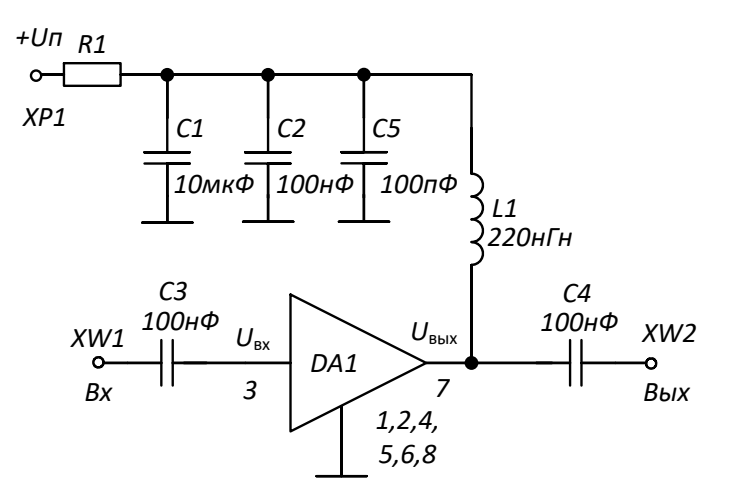

### **РЕКОМЕНДУЕМЫЕ ЗНАЧЕНИЯ РЕЗИСТОРА**

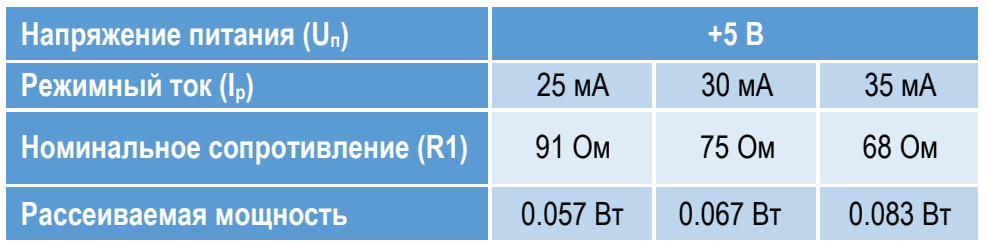

**ПРИМЕЧАНИЕ:** Номиналы дроссельной катушки индуктивности и разделительных конденсаторов (C3, C4) могут быть изменены в соответствии с используемым частотным диапазоном. Режимный ток Iр задаётся номиналом резистора R1 и напряжением питания Uп.

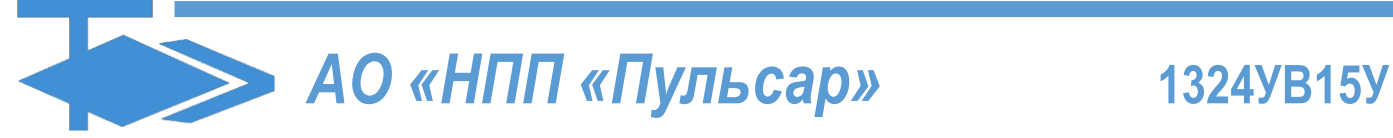

9

### l ШИРОКОПОЛОСНЫЙ УСИЛИТЕЛЬ С ВЫХОДНОЙ МОЩНОСТЬЮ ДО 6 мВт И ДИАПАЗОНОМ РАБОЧИХ ЧАСТОТ DC—6,1 ГГц

### **ДЕМОНСТРАЦИОННАЯ ПЛАТА ПП-1324УВ15У**

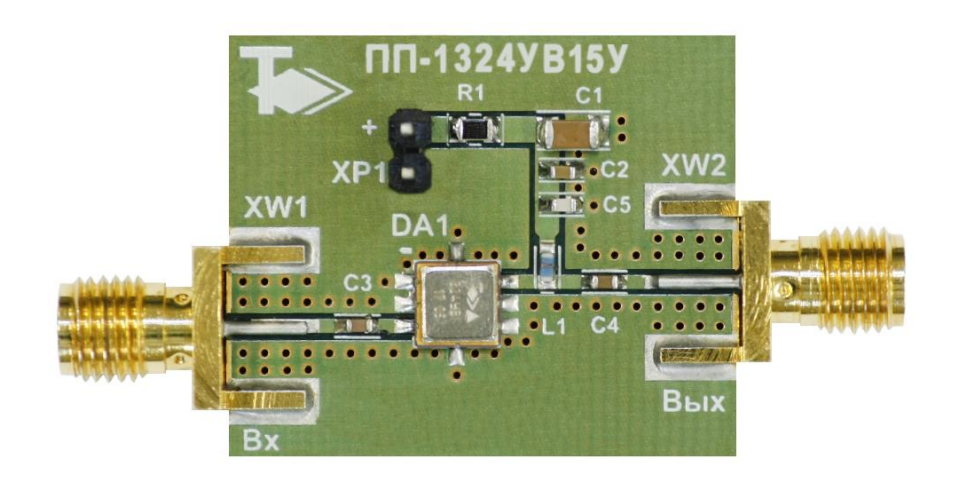

### **СПИСОК КОМПОНЕНТОВ ПЕЧАТНОЙ ПЛАТЫ**

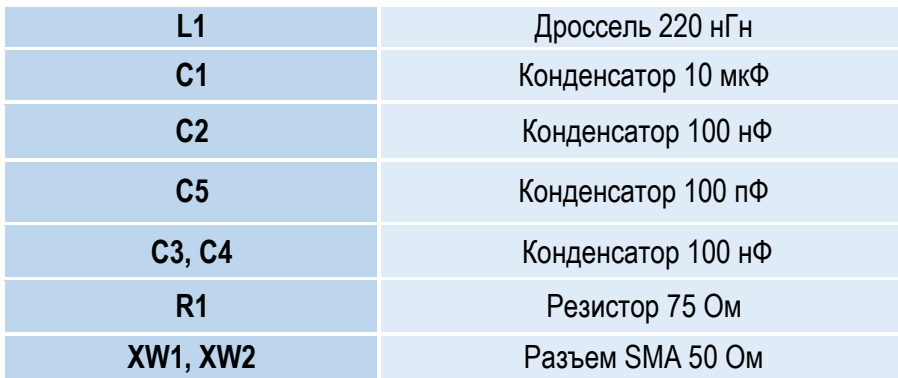

### **ИНФОРМАЦИЯ ДЛЯ ЗАКАЗА**

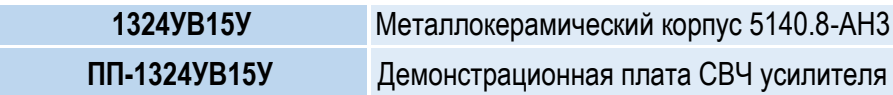

По вопросам заказа обращаться:

АО «НПП «Пульсар»

105187 г. Москва, Окружной пр., 27, Телефон/Факс: (499) 745-05-44 доб. 1144 / (495) 365-04-70

E-mail: [designcenter@pulsarnpp.ru](mailto:designcenter@pulsarnpp.ru)